本内容来源于@什么值得买APP,观点仅代表作者本人 |作者:非洲小野马

## **前言**

## **说明:由于各个地方的显示内容有所差异,所以这篇文章 是以江苏地区为例的。**

并非所有家庭更改成峰谷电都会省钱,这个主要和家庭用电习惯有关,所以我下面 来说明如何查看用电习惯和更改峰谷电。

## **家庭用电习惯**

**双月用电查看路径(江苏**

**地区是每2月结算一次电费):**

打开网上国网app——点击底部首页——点击电量电费——点击电费账单,进入账 单界面。可以查询2020—2022这三年的账单。

查看的

时候,一定要

计算整年的峰谷电度数,再

看谷电占总用电量的比值,

**一般来说,谷电占比大于20%更**

**改峰谷电会更省钱**

。另外,不要只计算某个月份的度数,因为用电习惯和季节是有一定关系的,例如 大部分家庭春秋季是不开空调,夏季和冬季会开空调调节室温。如果只计算某个月 份的度数,容易将当月用电习惯误判成整年的用电习惯。

家里有电动轿车的小伙伴直接变更成峰谷电即可,然后在谷电时候再充电。安装充 电桩的时候建议安装独立电表,这样不会占用家庭用电的额度。

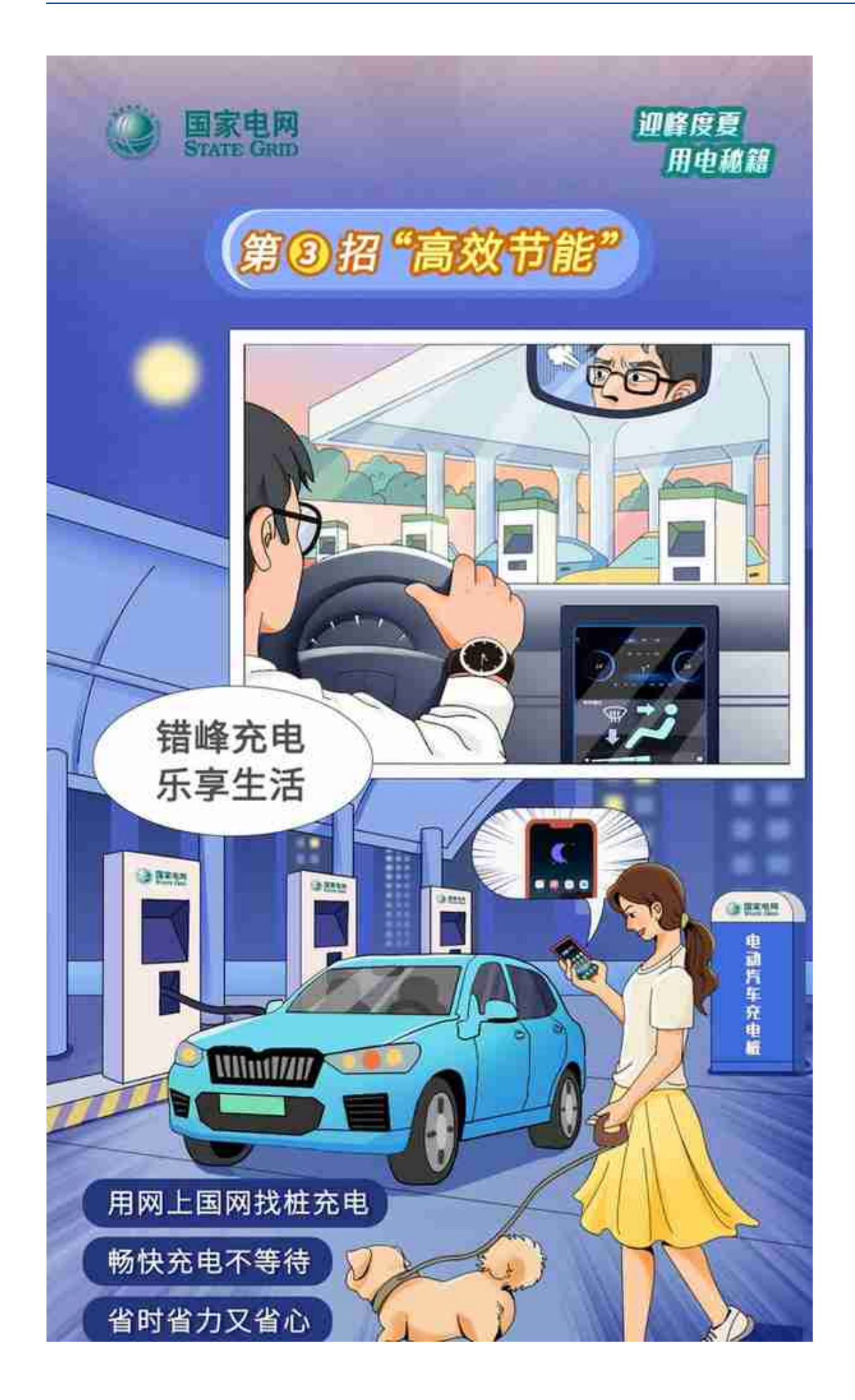

**单日用电查看路径:**

打开网上国网app——点击底部首页——点击电量电费——点击日用电量,点开其 中一天的电量,就可以看到当天峰电和谷电的占比。

我晚上睡觉的时候,空调是整夜开的,所以谷电用的比较多。空调的度数我设置的 是26度,晚上用个毯子盖一下身子就可以了,个人感觉是比较舒适的温度,而且空 调设置成这个度数也是蛮省电的。

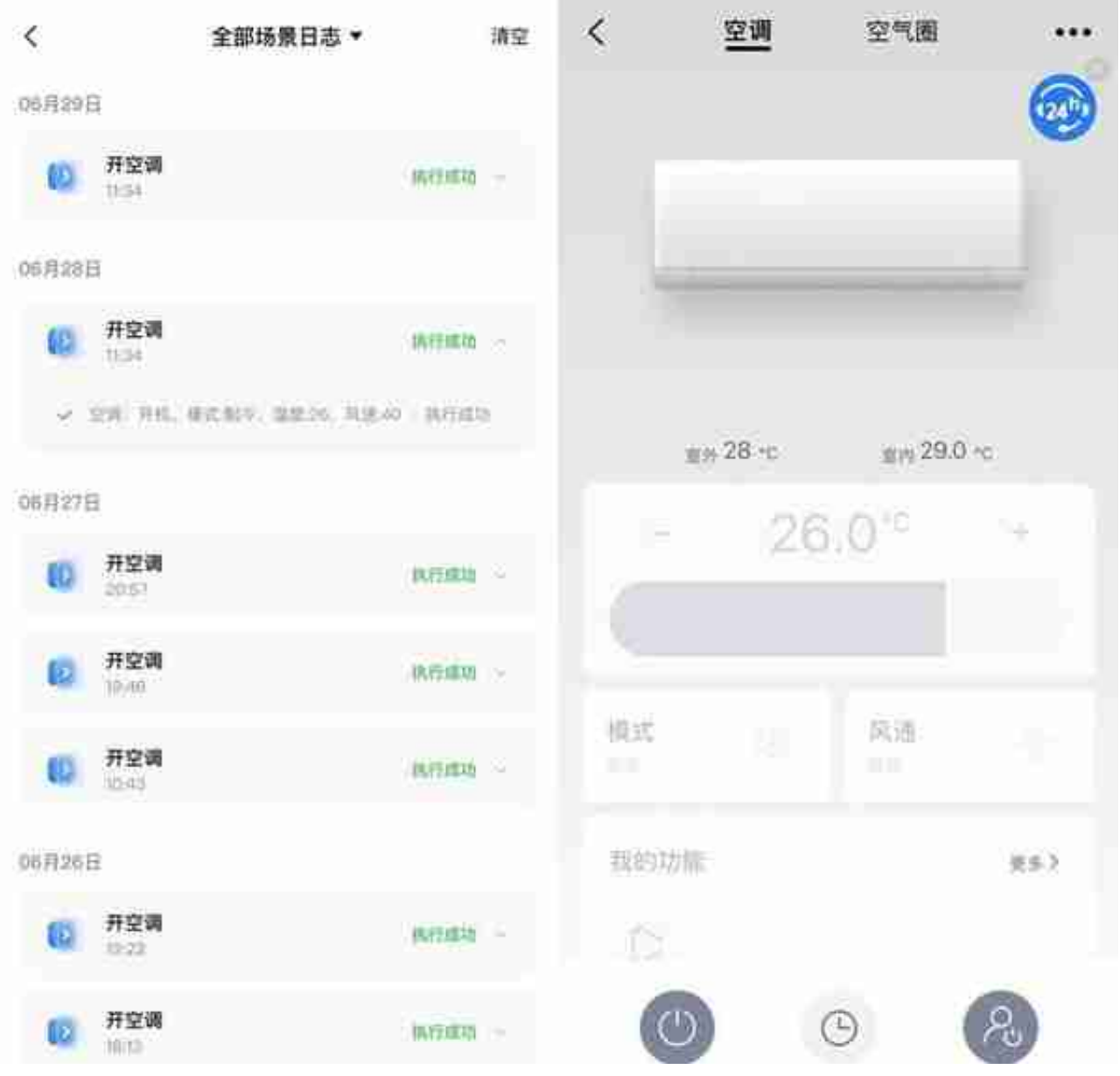

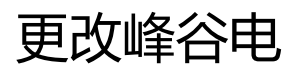

**路径:**

点击底部首页——点击电量电费——下拉到底部,点击峰谷电变更——点击开始 办理,按照步骤申请即可。

## **提醒:办理峰谷电后,一年后才能再次变更成平价电。一 定要想清楚再办理。**

#### 空调美

- 定期清洗过滤网:
- 适时使用定时和睡眠功能:
- 空调温度设置在26℃左右较为合适:
- 减少电器重启动次数,持续运行更省电:
- 冷气流比空气重容易下沉, 夏天的空调出风 口叶片应选择向上吹:
- 采用深色窗帘和百叶窗等为窗户进行遮阳处 理,减少阳光直射:
- 选择与房间面积相匹配的空调制冷功率, 变 频空调更省电。

## **电热水器**

使用前1小时开始加热。 **这个可以用智能插座完成设定,一定要买16A大功率的插座**。 温度设置在35-40度。

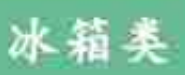

不要频繁开关冰箱门:

冰箱放置点尽量远离热源,降低耗电量;

定期给冰箱除霜,清理疏通冰箱内的排水 孔:

● 冰箱左右两侧及后部保留足够空间以利于散 热:

冰箱内东西不要太少也不要太满,三分之二  $\bullet$ 左右即可:

● 食物与箱壁之间、食物与食物之间留出1厘 米左右的空隙, 保证冰箱内冷空气对流。

### **洗衣机类**

分类洗以及保证浸泡时间。

其他类

出远门记得关总闸:

及时淘汰耗电量大的老旧电器,选择耗能低 的电器:

避免将手机、pad、充电宝等常用耗电物品 整夜充电:

家里的电器用完后或不用时记得关闭电源、 拔掉插头,以防待机耗电。

**电费优惠政策**

#### **一户多人口**

同一地址共同居住的居民5人及以上的家庭,可以申请每户每月第一/二/三档分别增 加100千瓦时阶梯电量基数。以户口簿和居住证申请。这个政策部分地区可以申请 ,我已知可以办理的地区有:江苏、山东、河南、广东(南方电网)、浙江、上海 。不确定是否有该政策的小伙伴,可以去网上国网咨询客服。

**提醒:除了电费优惠、部分地区针对一户多人口,还有水费、燃气费相关的优惠政 策。具体可以咨询当地水务公司和燃气公司。**

**申请路径:**

打开网上国网app——点击底部首页——点击更多——点击办电——点击一户多 人口,按照步骤提交申请即可。

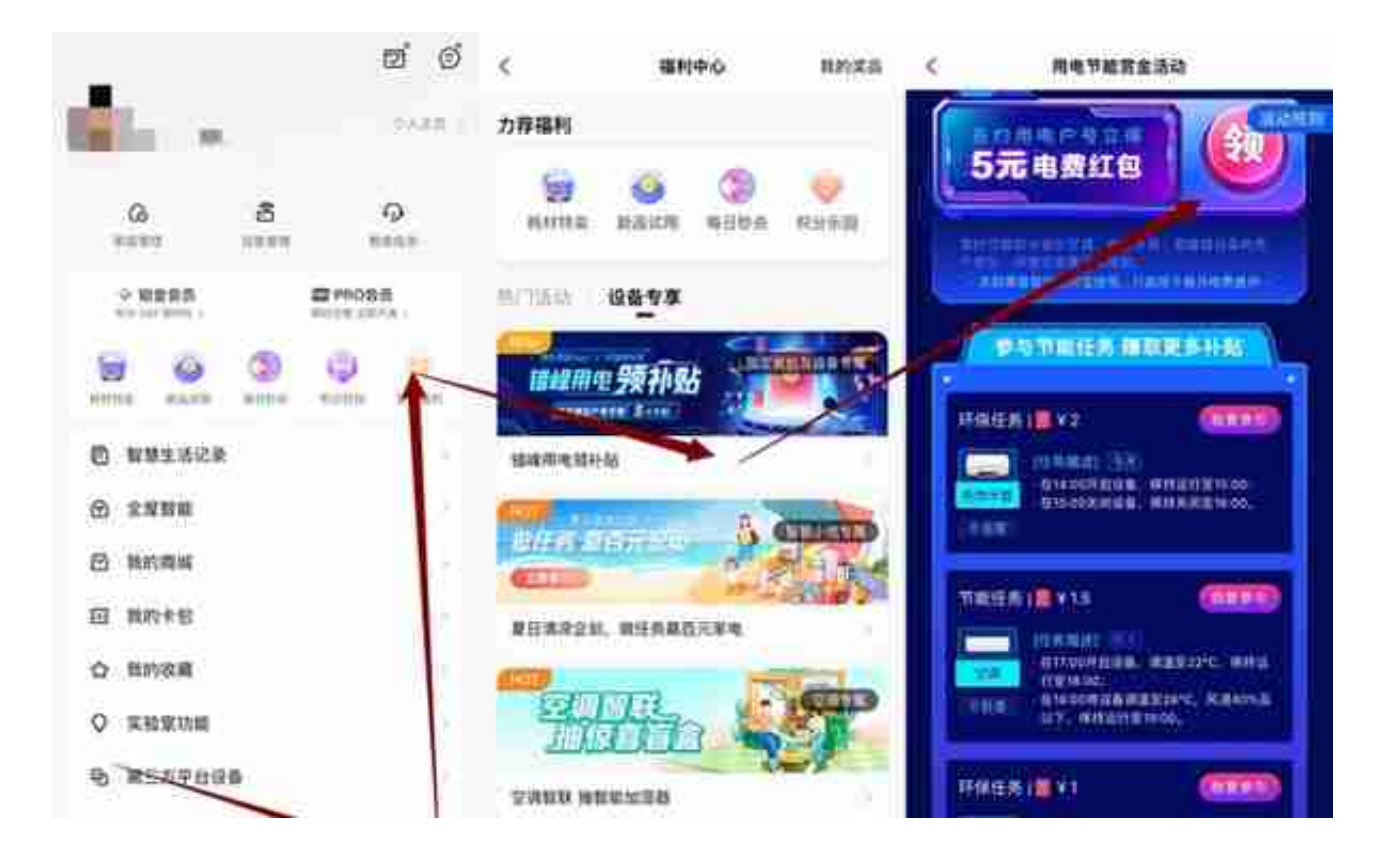

# **2.招行网上国网满5随机立减0.88—88元**

活动到6月30日结束!